## Programari per gestionar la connexió

La majoria de components electrònics que operen amb un equip consten de dues parts: el maquinari o hardware, i el programari o software.

Quan connectem una impressora a un ordinador. hi ha d'haver un programari que faci d'intèrpret entre ells. Aquest programari és el *driver* o programa de control.

En el cas de dispositius de memória, el driver permetrá accedir al dispositiu <sup>i</sup> introduir-hi o extreure'n dades. La majoria dels driyers de reproductors MP3 fan que, quan connectem l'aparell, aquest sigui reconegut com un disc dur o disc extraible.

En el cas dels dispositius móbils, les dades han d'estar tant al PDA com a l'ordinador. Quan l'ordinador detecta el PDA, s'inicia un traspás de dades conegut com a sincronització. Quan s'inicia la sincronització, es comproven els canvis en els contactes, el calendari, el correu electrónic, les tasques, les notes i els arxius personals. Si hi ha una versió més nova en un dels dos equips, es reescriu la més vella (tot i que aquest parámetre es pot canviar).

Microsoft ha desenvolupat un programa que s'encarrega d'establir la comunicació entre aquests dos elements. L'ActiveSync és un programa resident que es queda a la memòria de l'ordinador en espera de detectar el PDA. Una millora del programa ActiveSync és el Microsoft Mobile, amb un entorn més gráfic.

Pel que fa als dispositius móbils Palm o Symbian OS, habitualment tenen un programa propi que s'encarrega de gestionar la sincronització. En el cas de Palm, tenen els programes HotSync o Palm Desktop, i en el cas de Symbian OS, depén del programa propi de l'empresa de l'equip que conté Symbian. El fabricant Nokia sempre ha defensat el sistema Symbian OS per als seus teléfons móbils de gamma alta. Per poder sincronitzar, utilitza el programa Nokia PC Suite.

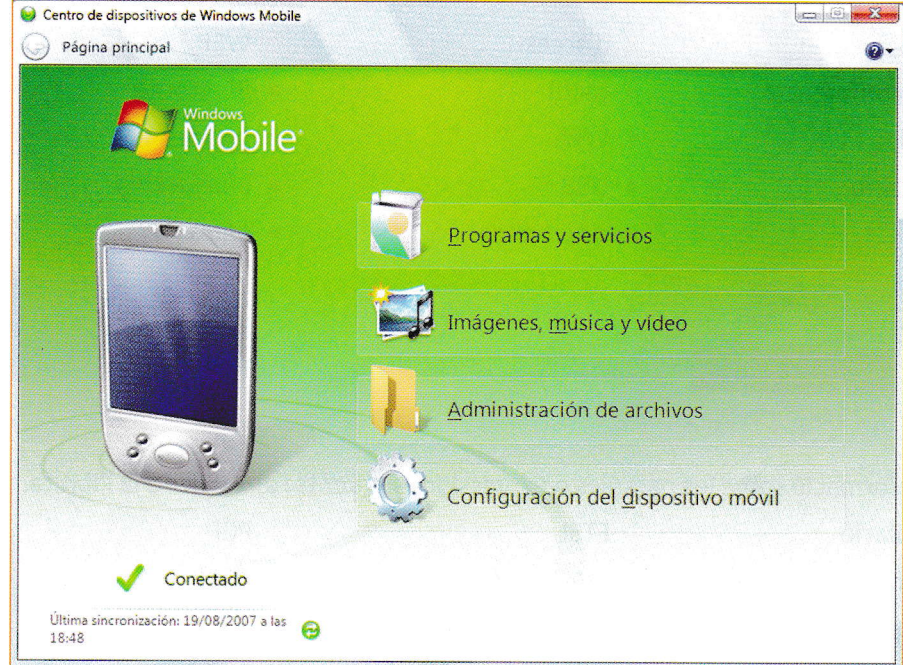

Microsoft Mobile.

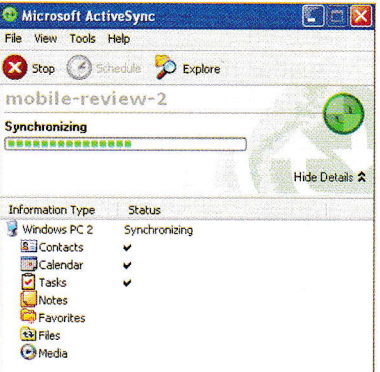

Activesync 4.1.

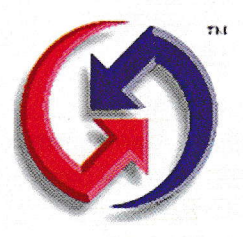

Logotip de Palm HotSync.

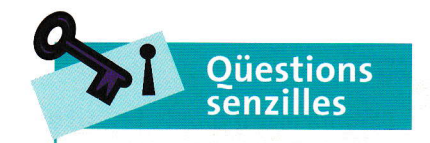

30. Observa les icones que mostra el programa ActiveSync. Quines són comunes a les icones de l'exercici 27?